# **django-cropduster Documentation**

*Release 4.8.18*

**The Atlantic**

**Aug 02, 2018**

# **Contents**

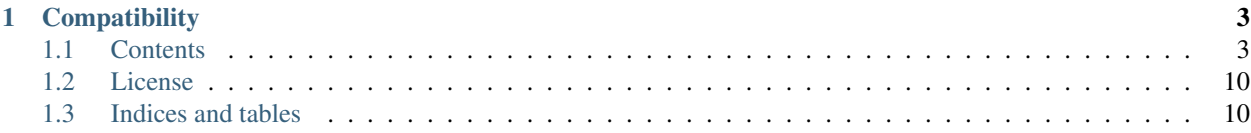

django-cropduster is a project that makes a form field available that uses the [Jcrop jQuery plugin.](https://github.com/tapmodo/Jcrop) It is a drop-in replacement for Django's ImageField and allows users to generate multiple crops from images, using predefined sizes and aspect ratios. django-cropduster was created by developers at [The Atlantic.](http://www.theatlantic.com/)

# CHAPTER 1

## **Compatibility**

<span id="page-6-0"></span>django-cropduster is compatible with python 2.7 and 3.4, and Django versions 1.4 - 1.8.

### <span id="page-6-1"></span>**1.1 Contents**

#### **1.1.1 Quick start guide**

[Django](http://www.djangoproject.com) version 1.4–1.8 needs to be installed to use django-cropduster. Installing cropduster should install its dependencies, [django-generic-plus,](https://github.com/theatlantic/django-generic-plus) [Pillow,](https://python-pillow.github.io) and [python-xmp-toolkit.](http://python-xmp-toolkit.readthedocs.org)

#### **Installation**

pip install django-cropduster

Go to <https://github.com/theatlantic/django-cropduster> if you need to download a package or clone/fork the repository.

#### **Setup**

Open settings.py and add cropduster to your INSTALLED\_APPS

```
INSTALLED_APPS = (
    \# ...
    'cropduster',
)
```
Add URL-patterns:

```
urlpatterns = patterns('',
    \# ...
```
(continues on next page)

(continued from previous page)

```
url(r'^cropduster/', include('cropduster.urls')),
```
#### Collect the static files:

```
$ python manage.py collectstatic
```
#### **Example Usage**

#### **Model field**

)

CropDusterField takes the same arguments as Django's ImageField, as well as the additional keyword argument sizes. The sizes should either be a list of cropduster.models.Size objects, or a callable that returns a list of Size objects.

```
from cropduster.models import CropDusterField, Size
class ExampleModel(models.Model):
    image = CropDusterField(upload_to="some/path", sizes=[
        Size("main", w=1024, h=768, label="Main", auto=[
               Size("square", w=1000, h=1000),
                Size("main@2x", w=2048, h=1536, required=False),
            ]),
        Size("thumb", w=400, label="Thumbnail"),
        Size("freeform", label="Free-form")])
    second_image = CropDusterField(upload_to="some/path",
        field_identifier="second",
        sizes=[Size("100x100", w=100, h=100)])
```
Given the above model, the user will be prompted to make three crops after uploading an image for field image: The first "main" crop would result in a 1024x768 image. It would also generate a 1000x1000 square image (which will be an optimal recropping based on the crop box the user created at the 4/3 aspect ratio) and, optionally, a "retina" crop (["main@2x"](mailto:main@2x)) if the source image and user crop are large enough. The second "thumbnail" cropped image would have a width of 400 pixels and a variable height. The third "freeform" crop would permit the user to select any size crop whatsoever.

The field second\_image passes the keyword argument field\_identifier to CropDusterField. If there is only one CropDusterField on a given model then the field\_identifier argument is unnecessary (it defaults to ""). But if there is more than one CropDusterField, field\_identifier is a required field for the second, third, etc. fields. This is because it allows for a unique generic foreign key lookup to the cropduster image database table.

#### **Admin Integration**

Adding the cropduster widget to the django admin requires no extra work. Simply ensure that the field is included in the ModelAdmin class.

#### **Template usage**

To get a dictionary containing information about an image within a template, use the  $get\_crop$  templatetag:

```
{% load cropduster_tags %}
{% get_crop obj.image 'large' as img %}
{% if img %}
<figure>
    \langleimg src="\{ \{ \text{img.url } \} \}" alt="\{ \{ \text{ alt\_text } \} \}" width="\{ \{ \text{ img.width } \} \}" height="\{ \{ \text{ img. width } \} \}"
˓→img.height }}"
           alt="{{ img.caption }}" />
     {% if img.attribution %}
     <figcaption>
          {{ img.caption }} (credit: {{ img.attribution }})
     </figcaption>
     {% endif %}
</figure>
{% endif %}
```
#### **Testing**

To run the unit tests:

DJANGO\_SELENIUM\_TESTS**=**1 python manage.py test cropduster

#### **1.1.2 Customization**

#### **Available Settings**

- **CROPDUSTER\_JPEG\_QUALITY** The value of the quality keyword argument passed to Pillow's save() method for JPEG files. Can be either a numeric value or a callable which gets the image's width and height as arguments and should return a numeric value.
- **CROPDUSTER\_PREVIEW\_WIDTH**, **CROPDUSTER\_PREVIEW\_HEIGHT** The maximum width and height, respectively, of the preview image shown in the cropduster upload dialog.
- **CROPDUSTER\_GIFSICLE\_PATH** The full path to gifsicle binary. If this setting is not defined it will search for it in the PATH.

#### **1.1.3 How it Works**

#### **GenericForeignFileField**

Nearly all of the functionality in cropduster comes from its django model field, CropDusterField. A great deal of functionality, in turn, comes from the GenericForeignFileField in the package [django-generic-plus.](https://github.com/theatlantic/django-generic-plus) Put in simplest terms, django-generic-plus allows one to create django model fields that are a hybrid of a [FileField](https://docs.djangoproject.com/en/1.8/ref/models/fields/#filefield) and a reverse generic foreign key (similar to Django's [GenericRelation,](https://docs.djangoproject.com/en/1.8/ref/contrib/contenttypes/#django.contrib.contenttypes.fields.GenericRelation) except that the relationship is one-to-one rather than one-to-many). In some respects these fields act the same as a [FileField](https://docs.djangoproject.com/en/1.8/ref/models/fields/#filefield) (or, in the case of django-cropduster, an [ImageField\)](https://docs.djangoproject.com/en/1.8/ref/models/fields/#django.db.models.ImageField), and when they are accessed from a model they have the same API as a [FieldFile.](https://docs.djangoproject.com/en/1.8/ref/models/fields/#django.db.models.fields.files.FieldFile) But, as part of their hybrid status, GenericForeignFileField fields also have functionality that allows relating a file to one or more fields in another model. In the case of diango-cropduster, this model is cropduster, models, Image. An example might be edifying. Let's begin with a simple model:

```
class Author(models.Model):
   name = models.CharField(max_length=255)
   headshot = CropDusterField(upload_to='img/authors', sizes=[Size("main")])
```
Assuming that we are dealing with an Author created in the Django admin, one would access the cropduster. Image instance using Author.headshot.related\_object:

```
>>> author = Author.objects.get(pk=1)
>>> author.headshot
<CropDusterImageFieldFile: img/authors/mark-twain/original.jpg>
>>> author.headshot.path
"/www/project/media/img/authors/mark-twain/original.jpg"
>>> author.headshot.related_object
<Image: /media/img/authors/mark-twain/original.jpg>
```
The accessor at author.headshot.related\_object is basically equivalent to running the following python code:

```
try:
    Image.objects.get(
        content_type=ContentType.objects.get_for_model(author),
        object_id=author.pk,
        field_identifier='')
except Image.DoesNotExist:
    return None
```
Creating an instance with a cropduster field outside of the Django admin requires the creation of an instance of cropduster.Image and a call to the generate\_thumbs method:

```
from cropduster.models import Image
author = Author.objects.create(
   name="Mark Twain",
   headshot="img/authors/mark-twain/original.jpg")
author.save()
image = Image.objects.create(
    content_object=author,
    field_identifier='',
    image=author.headshot.name)
author.headshot.generate_thumbs()
```
Note: Cropduster requires that images follow a certain path structure. Let's continue with the example above. Using the built-in Django [ImageField,](https://docs.djangoproject.com/en/1.8/ref/models/fields/#django.db.models.ImageField) uploading the file mark-twain.jpg would place it in img/authors/ mark-twain.jpg (relative to the MEDIA\_ROOT). Because cropduster needs a place to put its thumbnails, it puts all images in a directory and saves the original image to original.%(ext)s in that folder. So the cropdustercompatible path for img/authors/mark-twain.jpg would be img/authors/mark-twain/original. jpg. When a file is uploaded via the Django admin this file structure is created seamlessly, but it must be kept in mind when importing an image into cropduster from outside of the admin.

#### **1.1.4 Changelog**

4.11.13 (Aug 2, 2018)

- Fix Django 1.11 that prevented updating images in standalone mode
- Fix bug that threw exempi exceptions when uploaded images had iPhone face-recognition region metadata

#### 4.11.12 (Jul 3, 2018)

• Fix Django 1.11 bug where newly uploaded images weren't named correctly.

#### 4.11.11 (Jun 6, 2018)

• Support Django 2.0 and Django 2.1 alpha

#### 4.11.10 (Jun 6, 2018)

• Fix Django 1.11 bug that prevented save of existing images

#### 4.11.9 (Mar 28, 2018)

• Add skip existing kwarg to generate thumbs() method

#### 4.11.0 (Mar 12, 2017)

• Add support for Django 1.10, drop support for Django < 1.8

#### 4.10.0 (July 26, 2015)

- New: Add Image.alt\_text field (requires a migration), which also gets returned now in the  $\{\%$  get\_crop  $\%\$ templatetag.
- Removed: exact\_size argument for get\_crop templatetag. Looking up exact sizes in the database and including the caption/attribution/alt\_text is now the default behavior.

#### 4.9.0 (May 13, 2016)

• Fixed: upload and crop views now require admin login

#### 4.8.49 (Apr 14, 2016)

• Fix bugs with regenerate\_thumbs() when permissive=True

#### 4.8.41 (Dec 16, 2015)

• New: Django 1.9 support

#### 4.8.39 (Oct 28, 2015)

• Fixed: bug in best fit calculation where scaling could cause the image dimensions to drop below mins.

#### 4.8.38 (Oct 22, 2015)

• Fixed: Bug where for\_concrete\_model might not be set correctly.

#### 4.8.37 (Sep 28, 2015)

• New: Add ability to retain xmp metadata (if CROPDUSTER\_RETAIN\_METADATA = True)

#### 4.8.36 (Sep 17, 2015)

• Improved: optimized cropduster inline formset with prefetch\_related on thumbs

#### 4.8.35 (Sep 3, 2015)

• Fixed: Initial migrations in Django 1.8.

#### 4.8.34 (Aug 30, 2015)

• Fixed: The python-xmp-toolkit package is now optional.

#### 4.8.32 (Jul 27, 2015)

• Improved: Drag resizing of non-corner handlers in jCrop scales in a more sensible way.

#### 4.8.31 (Jul 26, 2015)

• Fixed: Center initial crop when min/max aspect ratio is specified

#### 4.8.30 (Jul 22, 2015)

• Fixed: A bug in updates when CropDusterField is defined on a parent model

#### 4.8.28 (Jul 16, 2015)

• Fixed: CropDusterField kwargs  $min_w, min_h, max_w,$  and  $max_h$  now work as expected.

#### 4.8.26 (Jul 12, 2015)

- Fixed: AttributeError in Django 1.6+ when using custom cropduster formfield
- Fixed: Updated django-generic-plus to fix an issue with multiple CropDusterFields spanning model inheritance.

#### 4.8.25 (Jul 11, 2015)

• Fixed: Orphaned thumbs were being created when cropping images with multiple sizes (issue #41)

#### 4.8.23 (Jun 15, 2015)

• Fixed: Off-by-one rounding bug in Size.fit\_to\_crop()

#### 4.8.22 (Jun 12, 2015)

• Improved: Show help text about minimum image on upload dialog, when applicable.

#### 4.8.19 (Jun 9, 2015)

- Improved: Animated GIFs are now processed by gifsicle if available
- New: Added actual documentation
- New: Add setting CROPDUSTER\_JPEG\_QUALITY; can be numeric or a callable

#### 4.8.18 (Jun 5, 2015)

- Fixed: Non-South migrations in Django 1.7 and 1.8 were broken.
- Improved: Appearance of the cropduster widget in the Django admin without Grappelli.

#### 4.8.17 (May 31, 2015)

- New: Grappelli is no longer required to use django-cropduster.
- Fixed: Python 3 bug in cropduster.models.Thumb.to\_dict().

#### 4.8.16 (May 29, 2015)

• New: Django 1.8 compatibility.

#### 4.8.15 (May 5, 2015)

• Fixed: bug where blank Image.path prevents image upload.

#### 4.8.14 (Apr 28, 2015)

• Improved: Image dimensions are no longer recalculated on every save.

#### 4.8.13 (Apr 21, 2015)

• Improved: Added cachebusting to get\_crop templatetag.

#### 4.8.10 (Apr 12, 2015)

• New: Add required keyword argument to Size, allowing for crops which are only generated if the image and crop dimensions are large enough.

#### 4.8.8 (Apr 10, 2015)

- Improved: Use bicubic downsampling when generating crops with Pillow version  $\geq 2.7.0$ .
- Improved: Retain ICC color profile when saving image, if Pillow has JPEG ICC support.

#### 4.8.7 (Mar 18, 2015)

- Fixed: field\_identifier now defaults to empty string, not None.
- Fixed: Bug that caused small JPEG crops to be saved at poor quality.

#### 4.8.4 (Mar 5, 2015)

• New: Give cropduster a logo.

#### 4.8.3 (Feb 23, 2015)

• New: Make default JPEG quality vary based on the size of the image; add *get\_jpeg\_quality* setting that allows for overriding the default JPEG quality.

#### 4.8.0 (Feb 12, 2015)

- New: Django 1.7 compatibility
- New: Add field identifier keyword argument to CropDusterField, which allows for multiple CropDusterField fields on a single model.
- New: Add unit tests, including Selenium tests.

#### 4.7.6 (Jan 21, 2015)

• Fix: Bug in CropDusterImageFieldFile.generate\_thumbs method

#### 4.7.5 (Jan 21, 2015)

• New: Add CropDusterImageFieldFile.generate\_thumbs method, which generates and updates crops for a CropDusterField.

#### 4.7.4 (Dec 17, 2014)

- Improved: Height of CKEditor dialog for smaller monitors.
- Improved: Add convenience @property helpers: Thumb.image\_file, Thumb.url, Thumb.path, and Image.url.
- Improved: Use filters passed to limit\_choices\_to keyword argument in ReverseForeignRelation.

#### 4.7.3 (Nov 25, 2014)

• Fixed: Regression from 4.7.2 where  $get\_crop$  templatetag did not always return an image.

#### 4.7.1 (Oct 16, 2014)

• Improved: Image.caption field no longer has a maximum length.

#### 4.6.4 (Jul 10, 2014)

- Fixed: Querysets of the form Image.objects.filter(thumbs\_\_x=...).
- Improved: Disable "Upload" button before a file has been chosen.
- Fixed: Error in CKEditor widget triggered by user clicking the "OK" button without uploading an image.

#### 4.6.3 (Jul 9, 2014)

- Fixed: Python 3 regression that raised ValueError when the form received an empty string for the thumbs field.
- Improved: Style and functionality of the delete checkbox.

#### 4.6.2 (Jul 9, 2014)

• Fixed: Deleting a cropduster image did not clear the file field on the generic-related instance, which caused cropduster to subsequently render file widgets in legacy mode.

#### 4.6.1 (Jul 8, 2014)

• Fixed: Bug that prevented CKEditor plugin from downloading external images already existing in WYSIWYG.

#### 4.6.0 (Jul 8, 2014)

- Python 3 compatibility
- Django 1.6 compatibility
- Removed: Dependency on jsonutils.
- Improved: Support python-xmp-toolkit 2.0.0+.

# <span id="page-13-0"></span>**1.2 License**

The django code is licensed under the [Simplified BSD License.](http://opensource.org/licenses/BSD-2-Clause) View the LICENSE file under the root directory for complete license and copyright information.

The Jcrop jQuery library included is used under the [MIT License.](https://github.com/tapmodo/Jcrop/blob/master/MIT-LICENSE.txt)

# <span id="page-13-1"></span>**1.3 Indices and tables**

- genindex
- modindex
- search